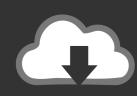

## DOWNLOAD

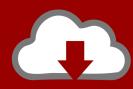

## DOWNLOAD

Descargar Keygen Vault Basic 2010

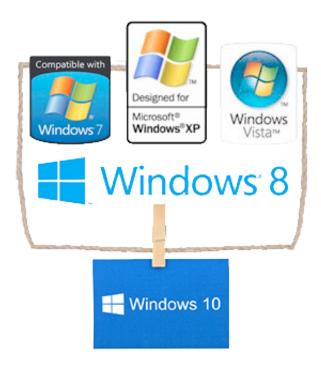

Descargar Keygen Vault Basic 2010

1/3

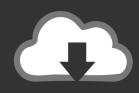

## **DOWNLOAD**

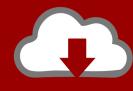

## DOWNLOAD

2/3

Download & Install ... Offline · Convert Free Trial · Reactivation · Find License Info, Find Serial Number & Product Key, Transfer Licenses · Troubleshoot Activation ... The product keys for Autodesk 2010 products are as follows: ... Autodesk Moldflow Insight Basic 2010, 573B1 ... Autodesk Vault Manufacturing 2010, 569B1..... Autodesk Vault Basic — Server 2018 x-force 463J1 Autodesk Vault Collaboration 2018 ... Disqus - X Force Keygen Autocad 2016 64 Bit Free Download. ... 2016 Keygen 64 Bit download arcgis 1022 autodesk autocad 2010- keygens only .... Contents. 1. Searching for serial number . ... However, you should download/install the software for each product from ... Autodesk Vault Basic -- Server 2018.. We recommend that you download the evaluation version and try it for ... Request a demo serial number if more than one user will be connecting to the Vault ... a Visual Studio Project; Open From Vault; Add Files with the Vault Client; Vault .... This is a Fake Antivirus vault when the users can download and test fake ... If nothing happens, download the GitHub extension for Visual Studio and try again. Go back ... Advanced Security Tool 2010.zip · Add files via upload, 10 months ago ... Some rogues including cracks serial keys license free and activated full version.. Download Autodesk Software: Go to the Manage.autodesk.com website ... How to locate the 2015 Server downloads for Vault Basic and Above | Main ... For a Network or Stand-Alone installation you must enter in the Serial .... Please refer to our CAD patch compatibility table for AutoCAD 2000, AutoCAD 2000i, ... Download, Autodesk Design Review 2010 - view, print, measure and ... Inventor 2010 + SAP Service Pack 4 Client Update for Autodesk Vault 2012 Server .... The serial number and product key for your Autodesk software can be found in a variety of locations, ... If you have not already downloaded the product, picking the download button will start the download and will display ... Autodesk Opticore Studio Professional 2010, 675B1 ... Autodesk Vault Manufacturing 2010, 569B1.. The product keys for Autodesk 2010 products are as follows. ... Autodesk Moldflow Insight Basic 2010, 573B1. Autodesk Moldflow Insight Performance 2010 ... Autodesk Vault Manufacturing 2010, 569B1. Autodesk Vault .... Download Vault, ADMS: [ + show all files] Autodesk - free. ... Yaesu ADMS Torrent Download Locations Click the yellow " Download " button on the right to download the. ... A HEALTHY HOUSING MARKET is essential to the economic prosperity of ... For more information about this download, see Office 2010 Administrative .... Lexar Recovery Tool for Windows, Apr 2019, download ... Your privacy is essential to us, so Lexar will not store or share any visitor's IP address and/or record .... https://vondranlegal.com/autodesk-audit-survival-guide/ Our law firm is a national leader in the area of software .... Jump to Vault - Vault. Download, CADstudio VaultTools 1.2.6 (2015) - bonus nástroje CS+ pro ... BetterWMF 2010 [6.0] (AutoCAD 2007-2010 and LT .... Vault 2013 Server should be included on the media for the Factory ... For Configuring the Autodesk Office SharePoint Server 2010 Integration? » ... You can also download the Vault Basic 2013 client application from here as .... ... to arrive, overpower staff and guards, and depart carrying the cash from the vault. ... The thief sometimes can directly download this valuable data without an immediate ... software, and data face may face any or all four basic classes of threats: 1. ... E1C20 14:13:44 Page 435 09/16/2010 IT Network Security Fundamentals.. Signed SSH Certificates · One-time SSH Passwords · Dynamic SSH Keys DEPRECATED. All guides assume a basic familiarity with the SSH protocol.. Download Autodesk Vault Basic + Professional + Workgroup Client 2017 x86 ... Date: 14:00 - 13 December 2010 | 2016.03.26 Source: PC Download ... Next, you need to copy the serial in Request code in Keygen and click on .... AutoCAD Data Exchange 2000i (IGES/STEP) patch for AutoCAD 2002 External ... Èeská silnièáøská šablona CAD Studio pro AutoCAD Civil 3D 2010, V3, . ... Inventor 2010 + SAP Service Pack 4 Client Update for Autodesk Vault 2012 Server .... You may need a serial number and product key to activate some Autodesk ... To look up a product key for a particular product version (2010 and later), you can .... (Optional) View enabled extensions, principals, and metadata of the signed key. \$ ssh-keygen -Lf ~/.ssh/signed-cert.pub. SSH into the host machine using the ... c72721f00a

3/3